# *Dynamisch vs. statisch! Verschiedene Visualisierungen bei der Konzeptualisierung von Parametern quadratischer Funktionen*

**UNIVERSITÄT DUSBURG** 

**Offen** im Denken

*Lisa Göbel, Essen*

#### Hintergrund

Bedeutung technologisch gestützter Visualisierung für das Lernen wurde vielfach identifiziert (Drijvers et al., 2016) – doch wie unterscheiden sich verschiedene Arten von Visualisierungen: schnelle Visualisierung mit Schiebereglern, direkte Manipulierung am Graphen, langsame Visualisierung durch händisches Zeichen bzw. einen klassischen Funktionsplotter. Das Projekt untersucht genau diese Fragen.

## Theoretischer Rahmen

Der theoretische Rahmen hat die zwei folgenden große Bestandteile Konzeptverständnis:

- Variablen, Funktionen und deren Grundvorstellungen (GV) sind essentiell (vom Hofe, 2003). GV von Funktionen: Zuordnung, Kovariation und Objekt (vom Hofe, 2003)
- Verschiedenen Rollen von Variablen: Unbekannte, Veränderliche, Generalisierte Zahl (Malle, 1993)
- Parameter: spezifische Art von Variablen ebenfalls Platzhalter, Unbekannte, Veränderliche oder Generalisierte Zahl (Drijvers, 2003).

Rolle der Technologie:

- Wechsel von Repräsentationen ist essentiell für Begriffsverständnis(Duval, 2006)
- Kaput (1992) fordert dynamisch verlinkten Visualisierungen: nur durch Technologie möglich (Ferarra, Pratt & Robutti, 2006).
- Potential von Technologieeinsatz bekannt (Drijvers et al., 2016)
- Gefahr der Technologie: dynamische Manipulation kann auch zu oberflächlicher Nutzung führen (Drijvers, 2003)

### Forschungsfrage

**Internalisie-gestütztes Guided Discovery die Konzeptualisierung von** Parametern im Bereich quadratischer Funktionen unterstützen?

#### Methodologie

Interventionstudie im Kontrollgruppendesign

- 383 Lernende der Jahrgangsstufe 9 an Gymnasien
- Drei Experimental- und eine Kontrollgruppe.
- Alle Lernenden arbeiten an der gleichen Aufgabenserie und (siehe Abb. 1 oder Göbel, Barzel & Ball, 2017) untersuchen den Einfluss von a, b, c in  $f(x) = a \cdot (x - b)^2 + c$ .
- Die Gruppen unterscheiden sich nur in der genutzten Visualisierung.
	- Lernende gestalteten Merkblätter (n=353, siehe Abb. 8), diese  $\frac{1}{2}$ wurden zur Analyse eingesammelt.
- Videographie von 13 Fokuspaaren während der Intervention

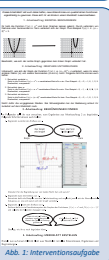

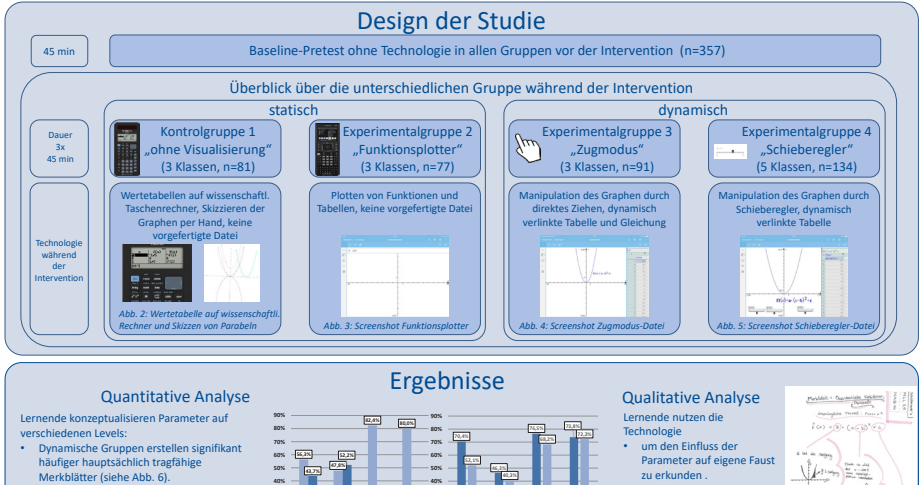

- Einfluss von Parameter c wird von allen Gruppen zu einem gewissen Grad erkannt (siehe Abb. 7).
- Einfluss von Parameter b wird von den dynamischen Gruppen signifikant häufiger tragfähig erkannt (siehe Abb. 7).

Malle, G. (1993). Didaktische Probleme der elementaren Algebra. Braunschweig, Wiesbaden: Vieweg. Vom Hofe, R. (2003). Grundbildung durch Grundvorstellungen. *mathematik lehren 118*, 4-8.

Drivers, P. (2003). Learning algebra in a computer algebra environment: design research on the understanding of the concept of parameter. Utrecht: CD-Press, Center for Science and Mathematics Education.<br>Drivers, P., Bail,

**0% 10% 20% 30%**

Kaput, J. J. (1992). Technology and Mathematics Education. In D. A. Grouws (Hrsg.), Handbook of Research on Mathematics Teaching and Learning (S. 515-556). New York: Macmillan.

Dowl, R. (200) A Cognity Andysis of Problems of Corporhersion in Learning of Mathematics Educational Studies in Mathematics, St.(1), 121-131. (200) AP-111. Prop. Prop. Inc. (200) Apple and Education in A Cost of Mathematic Gösh, L, Barsi, B. Ball, L, (2017). "Power of Species of Steel Species in Species of Marchan Species of Primers in Condent Porton in Carlos in C. Alder, & L Typica (Ing.) Procedings of the 12th International Conference on

plotter (n=58) Zugmodus (n=70) hauptsächlich tragfähig **III** hauptsächlich nicht tragfähig *Abb. 6: Tragfähigkeit der Merkblätter*

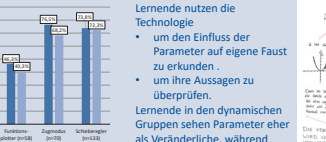

als Veränderliche, während Lernende in den statischen Gruppen Parameter als Platzhalter identifizieren.

## Literatur Kontakt *Merkblattes*

*Abb. 8: Beispiel eines* 

有 **Contract and Contract of Contract Service**<br>The contract of the contract of the contract of the contract of the contract of the contract of the contract of <br>The contract of the contract of the contract of the contract of t  $\mathbb{N}$ 

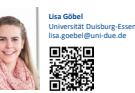

A. Frank, S. Krauss & K. Binder (Hrsg.), Beiträge zum Mathematikunterricht 2019. Münster: WTM-Verlag. Seite 1395

**0% 10% 20% 30% 17,6% 20,0%**

Visualisierung

Parameter c tragfähig Parameter b tragfähig *Abb. 7: Vergleich tragfähige Antworten für Parameter b und c*